وزارة التربیة والتعلیم تقدم

 **مخطط دراسة مساق**

**أدوات التعلم عن بعد:**

أدوات مايكروسوفت تيمز "Microsoft Teams" ومنصة التعلم الإلكتروني " "NoorSpace

على منصة **إدراك التعلیمیة**

## **نبذة عن المساق**

"**أدوات التعلم عن بعد**" هو مساق ُمقدم من وزارة التربیة والتعلیم یهدف إلى تمكین المعلم والطالب من استخدام وتوظیف خدمات منصة التعلم الإلكتروني المعتمدة للوزارة NoorSpace بالإضافة إلى استخدام وتوظیف أدوات Teams Microsoft وذلك لتحقیق التعلم عن بعد بشكل فّعال.

وتتضمن منصة NoorSpace بیانات المدارس والمعلمین والطلبة مما یساهم حین یتم استخدامها وتوظیفها في تحقیق التعلم عن بعد بشكل فّعال من خلال أدوات التواصل بین المعلمین والطلبة وتفعیل الواجبات البیتیة وكذلك إتاحة الوصول إلى المصادر التعلیمیة الإلكترونیة الإثرائیة المنشورة على المنصة بالإضافة إلى إمكانیة تقییم الطلبة من خلال عقد الامتحانات الإلكترونیة للوقوف على مواطن الضعف والقوة لدیهم والحصول على التغذیة الراجعة حول تعلمهم.

ویستهدف هذا المساق المعلمین والطلبة في جمیع المدارس حیث سیتم توضیح آلیة استخدام الخدمات التالیة الموجودة على المنصة:

- خدمة البرید الإلكتروني/التراسل بین المعلمین والطلبة.
	- خدمة الواجبات البیتیة
- خدمة تقییم الطلبة على مستوى المدرسة من خلال الامتحانات الإلكترونیة.

وتكمن أهمیة هذا المساق أن منصة NoorSpace معروفة لجمیع المدارس والطلبة والمعلمین وتحتوي على بیانات مدراء التربیة والتعلیم ومدراء المدارس والمعلمین والطلبة وعلاماتهم في جمیع السلطات التعلیمیة (وزارة التربیة والتعلیم والتعلیم الخاص ووكالة الغوث والثقافة العسكریة) وكذلك العلاقات التدریسیة بین المعلمین والطلبة بحسب الصف والشعبة والمبحث مما یؤدي إلى سهولة التواصل والتفاعل بین المعلم وطلبته.

وفیما یتعلق بـTeams Microsoft فهو نظام أساسي موحد للاتصال والتعاون یجمع بین الدردشة المستمرة في مكان العمل، واجتماعات الفیدیو وتخزین الملفات وإدارتها وتكامل التطبیقات. تتكامل الخدمة مع مجموعة 365 Office الخاصة بالشركة وتتمیز بالملحقات التي یمكن أن تتكامل مع المنتجات غیر التابعة لشركة Microsoft.

ومن خلال الأدوات التي یقدمها التیمز Teams Microsoft نستطیع التواصل بشكل مباشر وغیر مباشر مع الأعضاء وتبادل الوسائط المختلفة بالاضافة إلى إتاحة المجال للمعلم بناء العدید من نماذج الاختبارات وإرسالها الى الفئة المستهدفة واستقبال الردود لمعالجة النتائج وإصدار التقییمات. كما أن المدرس باستطاعته عمل العدید من أوراق العمل والواجبات وجدولة إرسالها في أوقات محددة للطلبة وبمقدور المعلم متابعة نشاط الطلبة في أي وقت وإصدار التقاریر بذلك.

**المتطلبات المسبقة وجدول المحتوى**

- قبل البدء بالوحدة الأولى عن **مایكروسوفت تیمز** تأكد من إمكانیة الوصول من خلال مستكشف الإنترنت إلى **com.microsoft.Teams** وإنشاء حساب على **Microsoft**.
- وقبل البدء بالوحدة الثانیة عن نظام إدارة التعلم الإلكتروني **نورسبیس** تأكد من إمكانیة الدخول على النظام من خلال مستكشف الإنترنت إلى **jo.gov.moe.lms** وحصولك على اسم مستخدم وكلمة السر من مسؤول النظام الخاص بك.

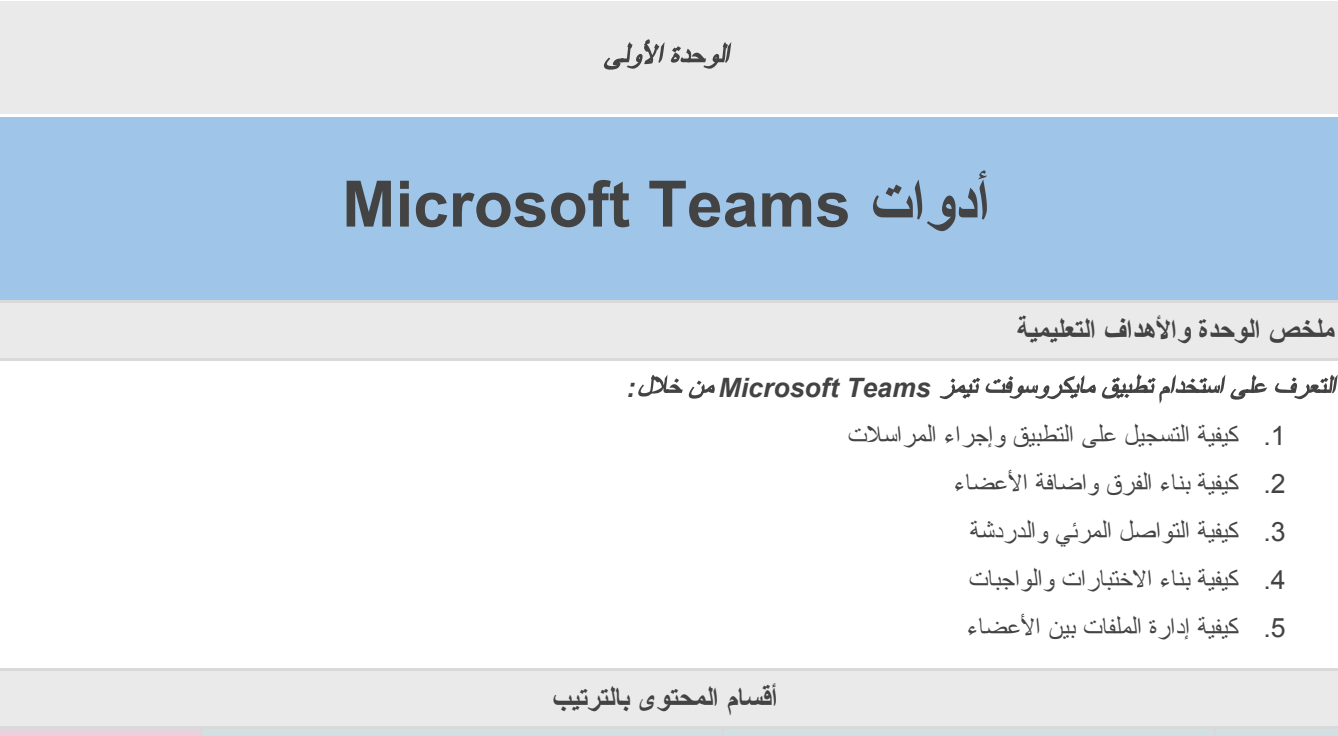

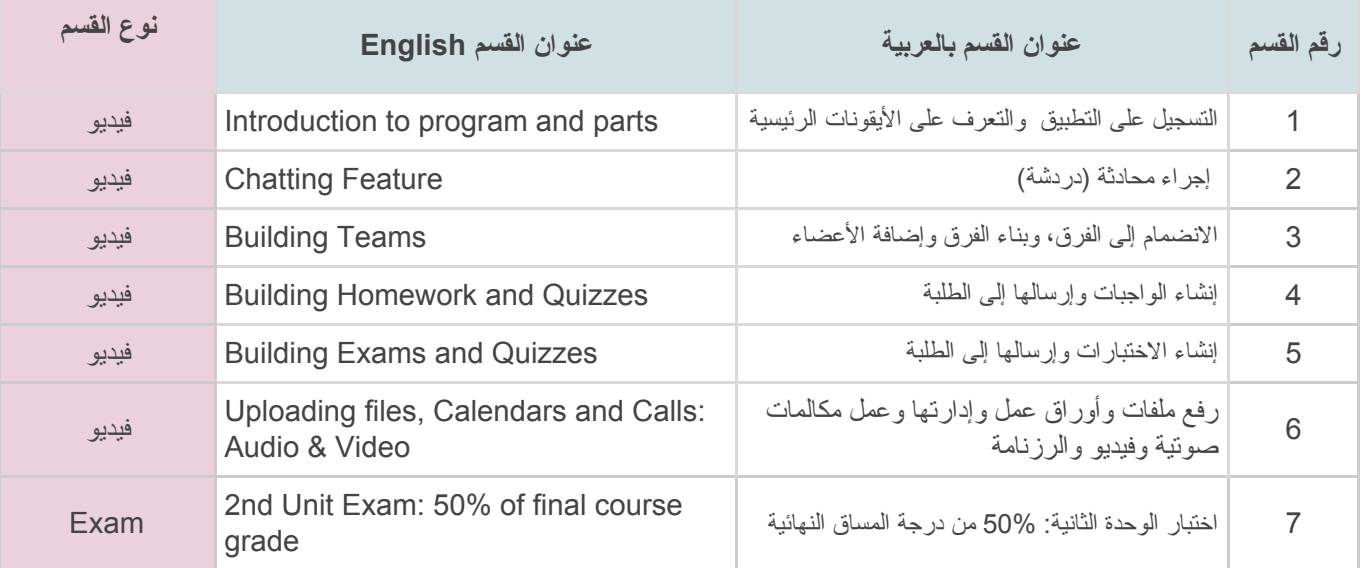

الوحدة الثانیة

**منصة التعلم الإلكتروني NoorSpace**

## **ملخص الوحدة والأهداف التعلیمیة**

## استخدام وتفعیل خدمات منصة التعلم الإلكتروني *NoorSpace* لتحقیق التعلم عن بعد بشكل فعّال خلال الوظائف الآتیة*:*

-1 خدمة البرید الإلكتروني / التراسل بین المعلمین والطلبة

-2 خدمة الواجبات البیتیة

-3 خدمة تقییم الطلبة على مستوى المدرسة من خلال الامتحانات الإلكترونیة

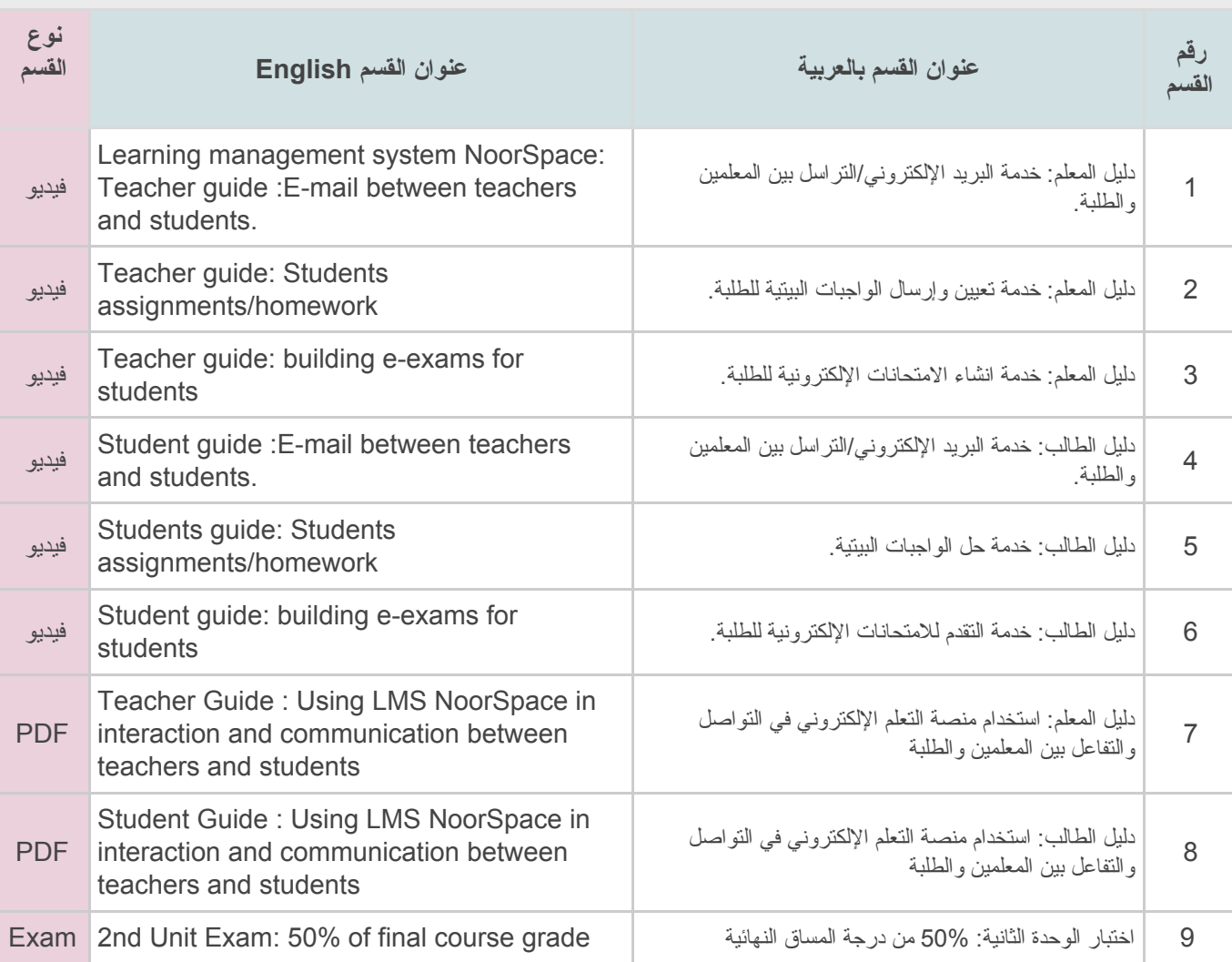

## **أقسام المحتوى بالترتیب**

**لا تن َس أن تصدر شهادة إتمام المساق لدى تحصیلك أكثر من %60 في اختباري الوحدتین الأولى والثانیة.**

**وبالتوفیق!**